## F5 Load Balancer User Manual >>>CLICK HERE<<<

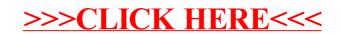